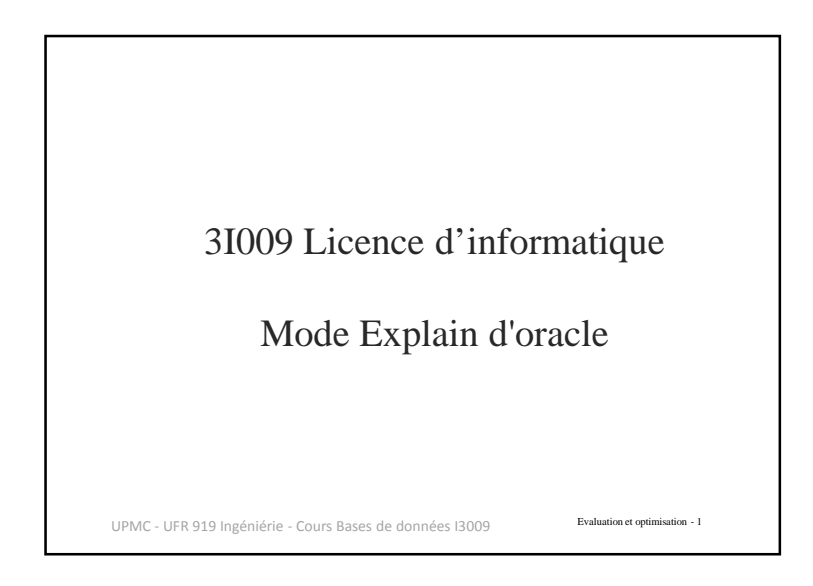

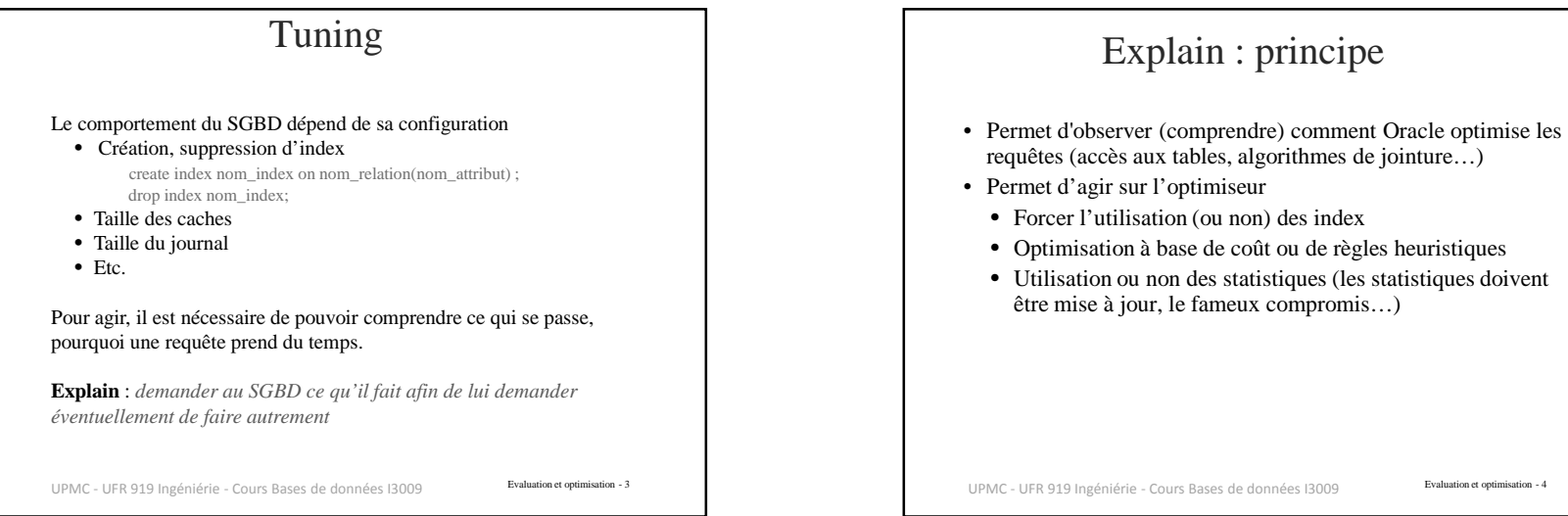

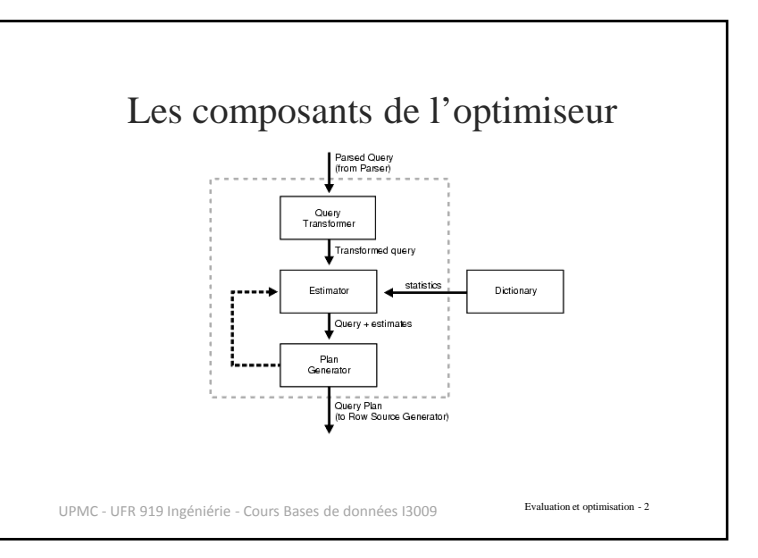

## • Utilisation ou non des statistiques (les statistiques doivent

Evaluation et optimisation - <sup>4</sup> UPMC - UFR 919 Ingéniérie - Cours Bases de données I3009 <sup>4</sup>

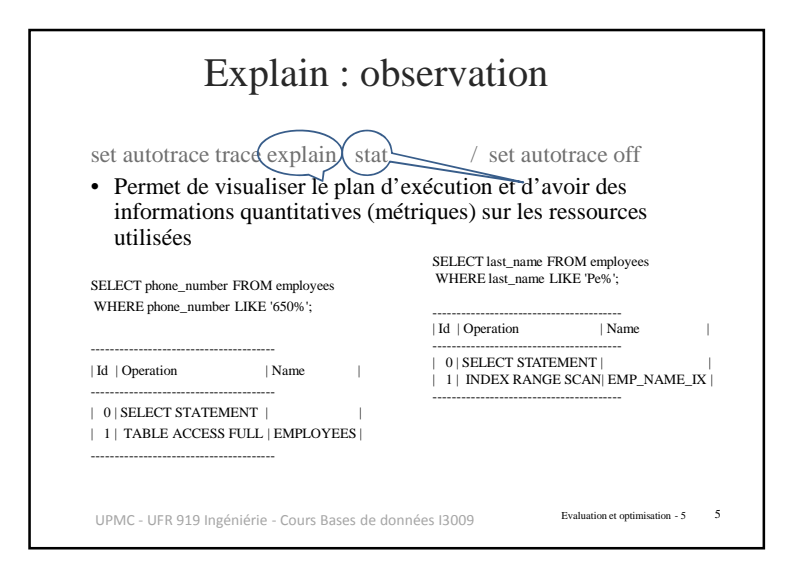

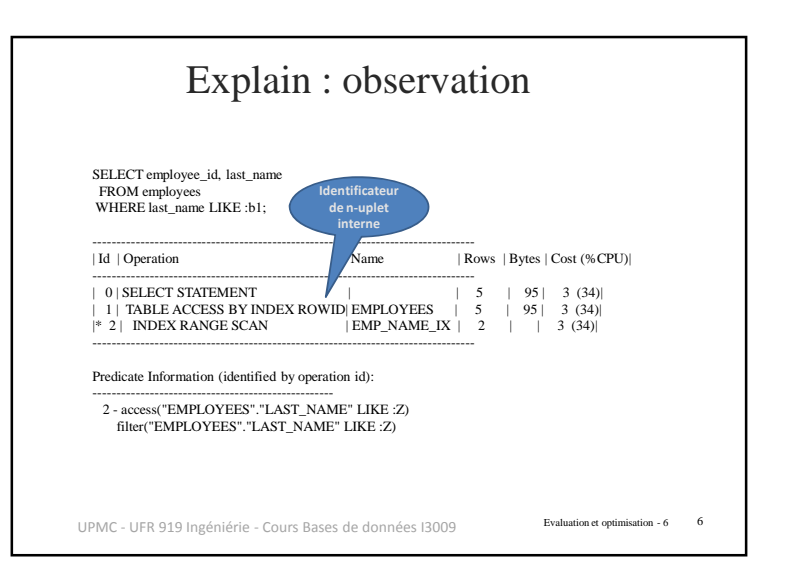

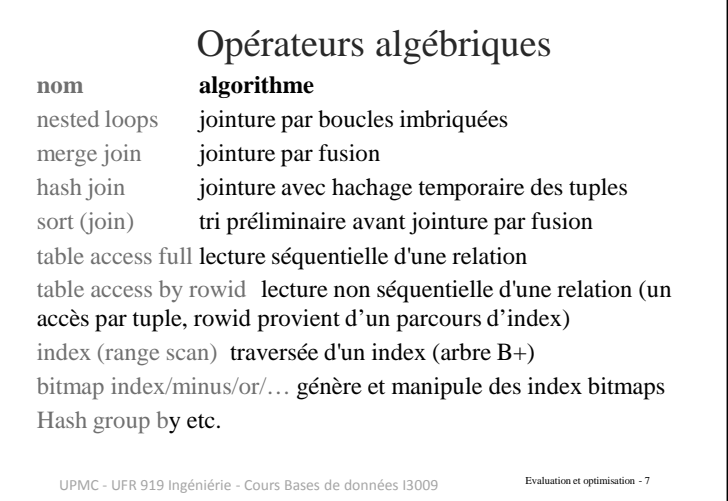

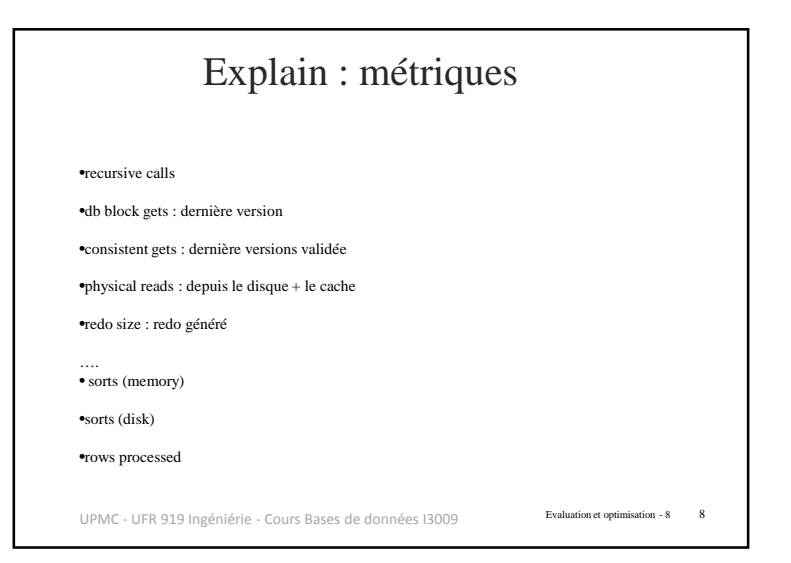

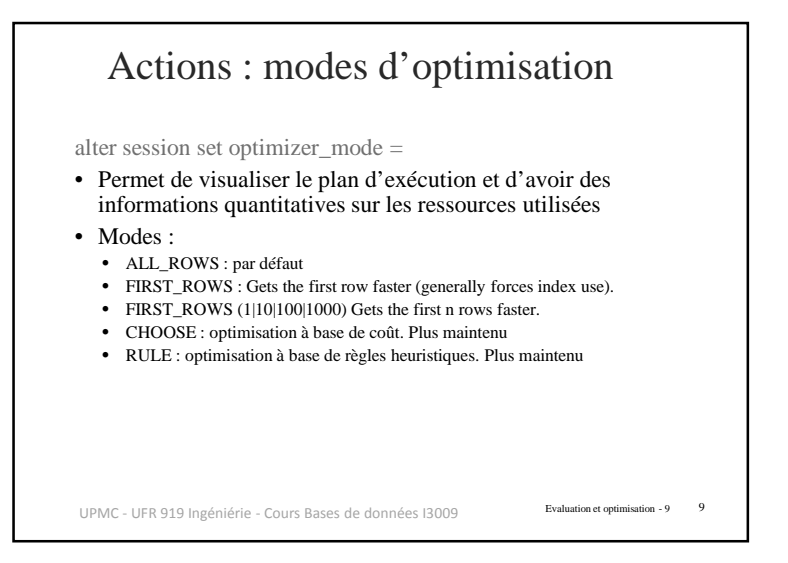

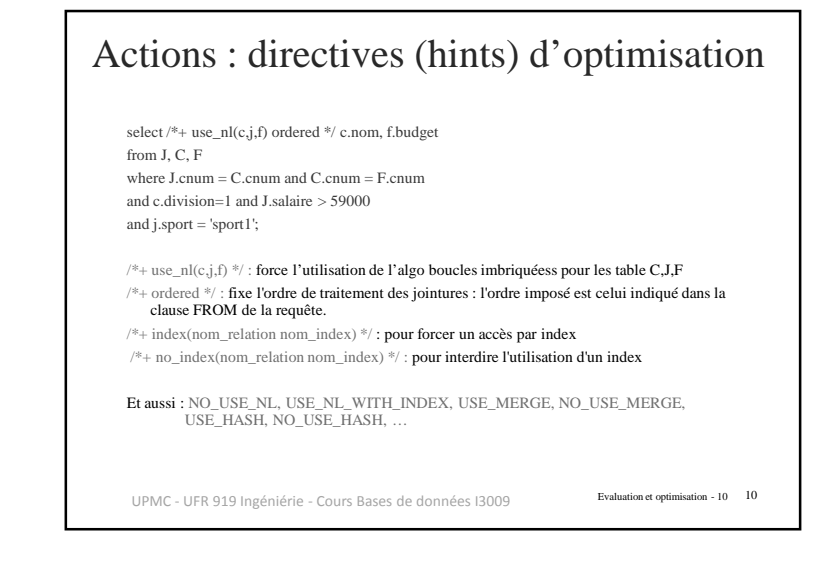

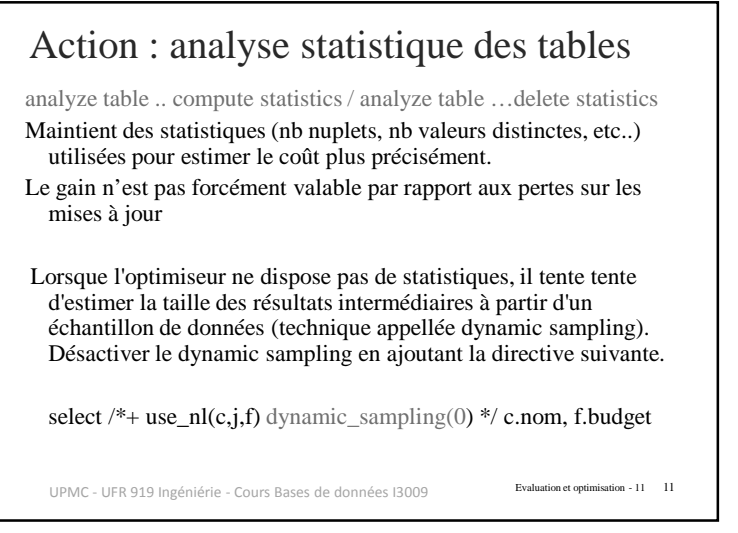

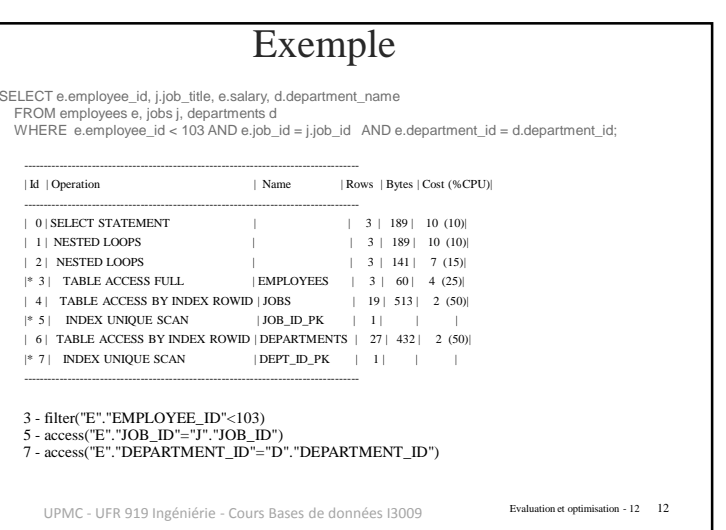

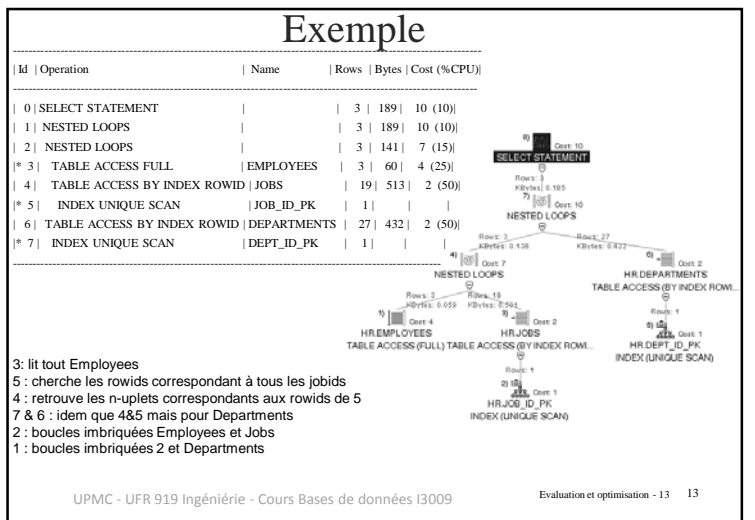